### <<AutoCAD 2010

 $<<$ AutoCAD 2010  $>>$ 

- 13 ISBN 9787894989727
- 10 ISBN 789498972X

出版时间:2010-3

页数:477

PDF

更多资源请访问:http://www.tushu007.com

## <<AutoCAD 2010

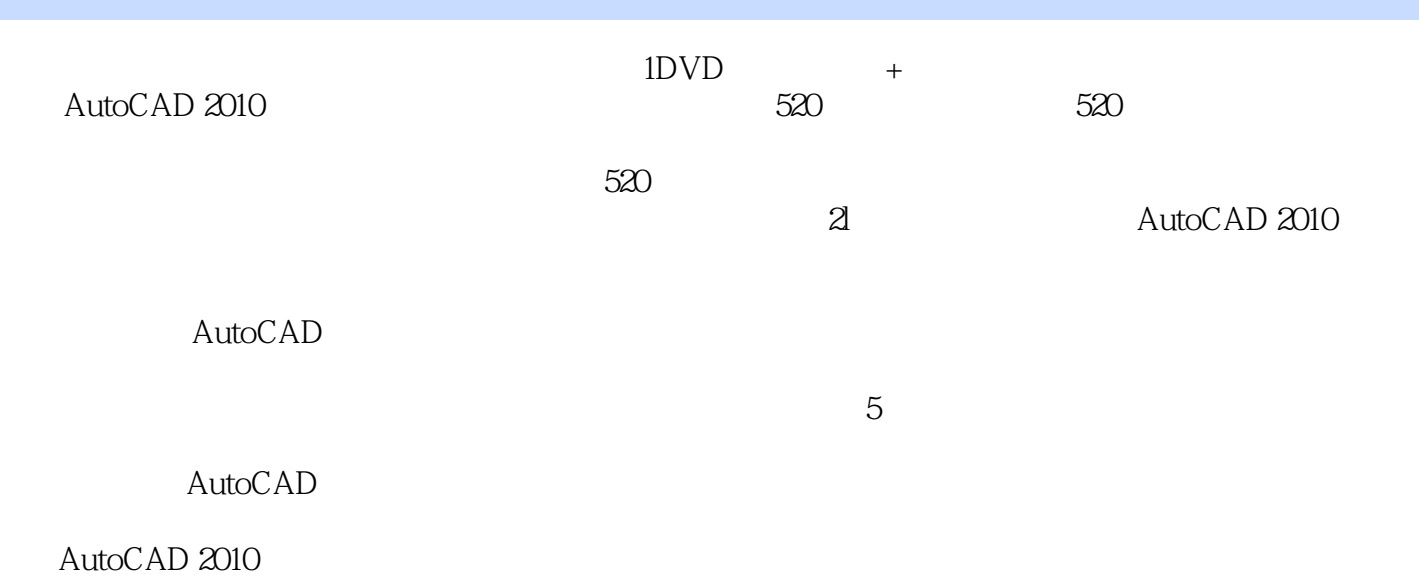

# <<AutoCAD 2010

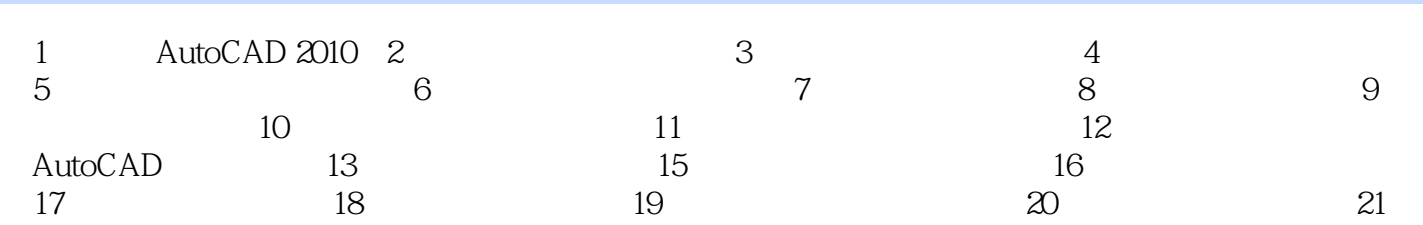

# <<AutoCAD 2010

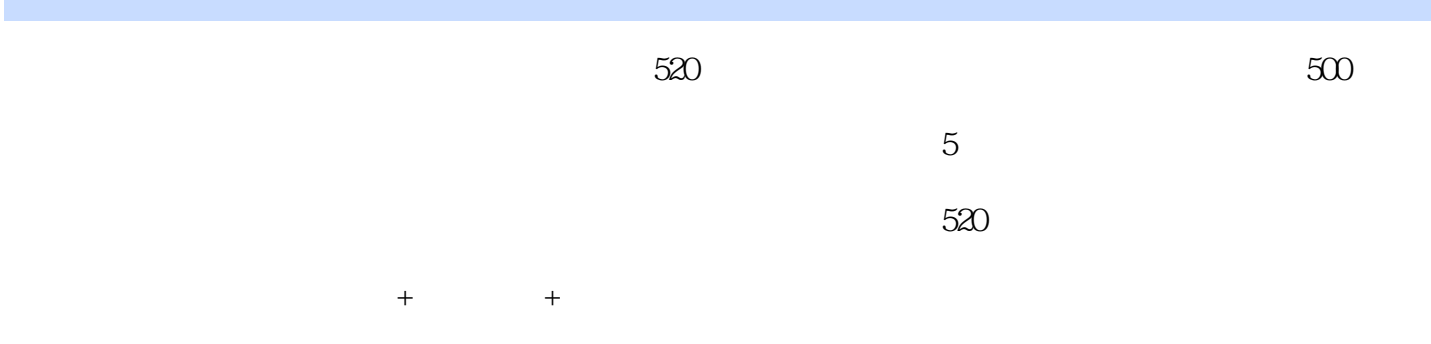

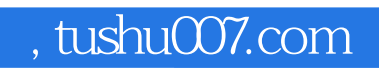

## <<AutoCAD 2010

本站所提供下载的PDF图书仅提供预览和简介,请支持正版图书。

更多资源请访问:http://www.tushu007.com